# *Análisis de resultados de la rectificación secuencial mínimos cuadrados de órbitas para el satélite geoestacionario HISPASAI*

E>. ROMERo % **J. M.** GAMBÍ **<sup>2</sup> y J. A. BALADO <sup>1</sup>** Sección Departamental de Astronomía y Geodesia. Facultad de Ciencias Matemáticas. Universidad Complutense. Madrid <sup>2</sup> Departamento de Matemáticas. Escuela Politécnica Superior. Universidad Carlos III. Madrid

#### **RESUMEN**

En este trabajo se presenta un método de determinación de órbitas a partir de un conjunto de medidas de localización para satélites geoestacionarios. Los parámetros a determinar, utilizando un modelo Gauss-Markov, son un conjunto de seis elementos orbitales no singulares y las observaciones son azimut, elevación y ranging (distancia del satÉlite a la estación de control). La matriz de diseño se determina numéricamente. El método se aplica utilizando datos reales del satélite de telecomunicaciones HISPASAT.

### 1. INTRODUCCIÓN

Las principales perturbaciones en la órbita geoestacionaria son debidas al campo gravitatorio terrestre, a la atracción lunisolar *y* a la presión de radiación solar: la componente tangencial de la fuerza perturbadora terrestre produce la deriva que hace que el satélite abandone su longitud nominal; la atracción lunisolar, por otra parte, origina variaciones en la inclinación *y,* por último, la radiación del sol sobre la superficie del satélite produce variaciones de la excentricidad.

En este trabajo se considera un modelo, que incluye todas estas perturbaciones, para propagar la órbita numéricamente *y* se utilizan los siguientes elementos orbitales no singulares, para evitar indeterminaciones numéricas:

$$
\{\sigma_j\}_{j=1,\ \ldots,6}=\{a,l,e_x,e_y,i_x,i_y\},
$$

donde *a* es el semieje mayor de la órbita, *<sup>1</sup>* es la longitud media,  $e_x = e \cos(\Omega + \omega), e_y = e \sin(\Omega + \omega), i_x = i \cos \Omega, i_y = i \sin \Omega$ , siendo *i*  $y e$  la inclinación y la excentricidad de la órbita respectivamente,  $\Omega$  la ascensión recta del nodo ascendente y  $\omega$  el argumento del perigeo.

En lo que sigue se describen los métodos utilizados para- propagar *y* determinar la órbita, así como el análisis de los resultados obtenidos con el satélite HISPASAT.

## 2. RECTIFICACIÓN DE ÓRBITAS MÍNIMOS **CUADRADOS**

Si se calculan, para los tiempos correspondientes a un conjunto de observaciones de un satélite, las posiciones a partir de unos elementos orbitales provisionales, se comprueba que éstas no coinciden con las posiciones observadas.

Nuestro objetivo es determinar correcciones a estos elementos orbitales provisionales de forma que los elementos rectificados se ajusten de la mejor forma posible a todas las observaciones. Para ello aplicamos el niétodo de mínimos cuadrados. Las ecuaciones de observacióím son del tipo:

$$
l = f(\sigma_j, t),
$$

donde *<sup>1</sup>* es una cierta cantidad determinada por observación (distancia, azimut o altura),  $\sigma_j$ ,  $j = 1, ...6$  son los elementos orbitales y *t* representa al tiempo.

Si para *n* tiempos:  $t_i$ ,  $i = 1, \ldots n$ , se calculan los correspondientes  $l_i$ :

$$
l_i = f(\sigma_j, t_i),
$$

y en estos mismos tiempos se observan las cantidades  $l_i^o$ , se tiene:

$$
l_i^o \neq f(\sigma_j, t_i)
$$

El problema es determinar los incrementos  $\delta \sigma_i$ ,  $j = 1, ...6$  a aplicar a los elementos  $\sigma_j$  para obtener unos nuevos elementos  $\overline{\sigma_j} = \sigma_j + \delta \sigma_j$ tales que verifiquen:

*10. Análisis de resultados de la rectificación secuencial* **157**

$$
l_i^o = f(\overline{\sigma_j}, t_i) = f(\sigma_j + \delta \sigma_j, t_i)
$$

Para aplicar el método es preciso linealizar estas ecuaciones; para ello, teniendo en cuenta que

$$
l_i^o = f(\sigma_j + \delta \sigma_j, t_i) = f(\sigma_j, t_i) + \sum_{j=1}^6 \left(\frac{\partial f}{\partial \sigma_j}\right) \delta \sigma_j, \tag{2.1}
$$

**y** como  $f(\sigma_j, t_i) = l_i$  son las cantidades ya calculadas, se obtienen como ecuaciones de observación:

$$
\sum_{j=1}^{6} \left( \frac{\partial f}{\partial \sigma_j} \right) \delta \sigma_j - l_i^o + l_i = v_i, \qquad (2.2)
$$

para i=1,... n, donde  $v_i$  es el error residual de la observación i-ésima.

En notación matricial, estas ecuaciones se escriben en la forma:

$$
A\underline{x} - \underline{t} = \underline{v},\tag{2.3}
$$

donde:

 $\underline{x} = (\delta \sigma_1, ..., \delta \sigma_6)^T$  es el vector de los parámetros incógnita de dimensión  $(6 \times 1)$ , **(6 1),**

 $\bar{z}$ 

 $\mathbf{v} = (v_1, ..., v_n)$  es el vector de constantes de observación de dimension *(u* x 1), dado por las diferencias entre el valor observado *y* el valor calculado:

$$
t_i = l_i^o - l_i, \text{con} \, i = 1, ..., n,
$$

 $\underline{v} = (v_1, ..., v_n)^T$  es el vector de errores residuales de dimensión  $(n \times 1)$ 

 $A = (a_{ij})$  es la matriz de coeficientes de las ecuaciones de observación o matriz de diseño de dimensión  $(n \times 6)$ , siendo:

$$
a_{ij} = \left(\frac{\partial f(\sigma_j, t_i)}{\partial \sigma_j}\right). \tag{2.4}
$$

Nos queda por determinar la matriz de diseño de (2.4). Para ello aplicaremos un método numérico, tal **y como se verá en el** apartado 3.

#### 2.1. Estimación de los parámetros

Para efectuar la rectificación de órbitas planteamos el siguiente modelo lineal estocástico tipo Gauss-Markov:

$$
A\underline{x} - \underline{t} = \underline{v},
$$
  
\n
$$
E(\underline{v}) = 0,
$$
  
\n
$$
cov(\underline{v}) = E(\underline{v}^T \underline{v}) = \sigma_0^2 Q = \sigma_0^2 P^{-1} = \Sigma_{vv},
$$
\n(2.5)

siendo  $E(\cdot)$  el operador esperanza matemática,  $cov(\cdot)$  el operador covarianza y  $\Sigma_{vv}$  la matriz de varianzas-covarianzas de las observaciones, con  $\sigma_0^2$  factor de varianza a priori de la unidad de peso *y P* matriz de pesos de las observaciones que tomaremos diagonal.

En este modelo se han supuesto algunas hipótesis que habrá que contrastar posteriormente, tales como:

—El vector de residuos sigue una distribución normal  $N(0, \sigma_0^2 Q)$ .

 $-E(\underline{v}) = 0$ , lo que equivale a decir que no existen errores groseros ni sistemáticos.

—Las precisiones a priori dadas en la matriz  $\sigma_0^2 Q$  han de ser consistentes con los resultados a posteriori.

Los parámetros  $\underline{x}$  se determinan imponiendo la condición de mínimos cuadrados:

$$
\underline{\hat{v}}^T P \underline{\hat{v}} = minimo,
$$
\n(2.6)

designando con el símbolo "<sup>\*</sup>" a las cantidades estimadas y siendo P la matriz de pesos de las observaciones.

En estas condiciones, la solución mínimos cuadrados  $\hat{x}$  viene dada por la expresión:

$$
\hat{\underline{x}} = (A^T P A)^{-1} A^T P \underline{t} = N^{-1} \underline{d}, \qquad (2.7)
$$

siendo *N* la matriz de ecuaciones normales:

$$
N = A^T P A \tag{2.8}
$$

y

$$
\underline{d} = A^T P \underline{t} \tag{2.9}
$$

El vector de errores residuales estimados es

$$
\hat{\underline{v}} = A\hat{\underline{x}} - \underline{t} = [AN^{-1}A^{T}P - I]\underline{t},
$$
\n(2.10)

y la varianza de peso unidad del ajuste:

$$
\hat{\sigma}_0^2 = \frac{\hat{v}^T P \hat{v}}{r},\tag{2.11}
$$

donde

*r=n—6*

es el número de grados de libertad del ajuste

Las medidas de precisión vienen dadas por las matrices varianzacovarianza a posteriori que, para los parámetros, los errores residuales estimados y las observaciones estimadas  $\hat{l}$ , son, respectivamente:

$$
\Sigma_{\hat{x}\hat{x}} = \hat{\sigma}_0^2 N^{-1},\tag{2.12}
$$

$$
\Sigma_{\hat{v}\hat{v}} = \hat{\sigma}_0^2 (P^{-1} - A N^{-1} A^T), \tag{2.13}
$$

$$
\Sigma_{\hat{i}\hat{i}} = A \Sigma_{\hat{x}\hat{x}} A^T = \hat{\sigma}_0^2 A N^{-1} A^T
$$
\n(2.14)

### 2.2. Análisis estadístico

Una vez que se ha realizado el ajuste, se aplican los siguientes test estadísticos para garantizar la calidad de los resultados:

## **2.2.1.** Test  $\chi^2$  de normalidad de los residuales

El test  $x^2$  se usa para comprobar si el grupo de los residuales sigue una distribución normal. Usarnos los residuales tipificados:

$$
\hat{\omega}_i = \frac{\hat{v}_i}{\hat{\sigma}_{\hat{u}_i}},\tag{2.15}
$$

donde  $\hat{v}_i$  son los residuales dados por (2.10) y  $\hat{\sigma}_{\hat{v}_i}$  la varianza de  $\hat{v}_i$  $\ddot{\phantom{0}}$ obtenida de  $\Sigma_{\hat{v}\hat{v}}$  de (2.13), y construimos 4 intervalos, con un nivel de significación de  $\alpha = 0.05$ .

### 2.2.2. Test **E** de la varianza de peso unidad:

Definimos:

$$
y = max \left[ \frac{\hat{\sigma}_0^2}{\sigma_0^2}, \frac{\sigma_0^2}{\hat{\sigma}_0^2} \right];
$$

la hipótesis nula

$$
H_0: \hat{\sigma}_0^2 = \sigma_0^2,
$$

**es rechazada si**

$$
y>F_{r,\infty,\alpha},
$$

donde £ es el valor de la distribución <sup>11</sup> con *r* e infinitos grados de ubertad y un nivel de significación  $\alpha$ .

#### 2.2.3. Test de Pope para detectar errores groseros:

Aplicamos este test a los residuales estandarizados de  $(2.15)$ .<br>Si

$$
\mid \hat{v}_i \mid \geq \tau_{n-6,\alpha/2},
$$

siendo *r* la distribución Tau, la observación es rechazada *y* deben ser analizados los posibles errores.

### 3. **MATRIZ DE DISEÑO. PROPAGACIÓN DE LA ÓRBITA**

La matriz de diseño, *A* de (2.4), es de la forma:

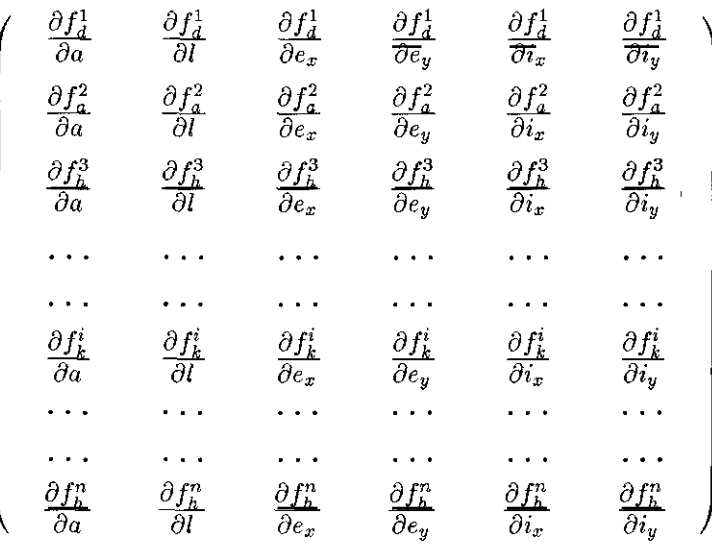

donde *{a, 1, e,,, e2, 4,, i2}* son los elementos orbitales en la época de referencia  $\iota_0,$  en la que queremos obtener los elementos orbitales rectificados,<br>... *y*

$$
f_d^i(\sigma_j^i, t_i) = d_i,
$$
  
\n
$$
f_a^i(\sigma_j^i, t_i) = a_i,
$$
  
\n
$$
f_h^i(\sigma_j^i, t_i) = h_i,
$$

siendo  $d_i$ ,  $a_i$   $h_i$  observaciones de distancia, azimut y elevación, respectivamente, en los instantes  $t_i$ . Estas observaciones, además del instante de observación, son función de los correspondientes elementos orbitales perturbados,  $\sigma_i^i$ , soluciones de las ecuaciones del movimiento, que incluyen las fuerzas perturbadoras para unas condiciones iniciales  ${a, l, e_x, e_y, i_x, i_y}.$ donde  $\{a, l, e_x$ <br>
rencia  $t_0$ , en la<br>
y<br>
siendo  $d_i$ ,  $a_i$  *k*<br>
tivamente, en<br>
te de observa<br>
bitales perturi<br>
que incluyen l<br>  $\{a, l, e_x, e_y, i_x,$ <br>
En este case<br>
te la solución

En este caso, hemos obtenido la matriz *A* diferenciando numéricamente la solución obtenida por integración numérica, utilizando el método

predictor-corrector  $\Sigma^2$  (Herrick, 1972), de las ecuaciones del movimiento que incluyen: el modelo geopotencial GEMT1 con  $n = 4$ , la atracción lunisolar y la presión de radiación solar. Esto es:

$$
\frac{\partial f_k^i}{\partial \sigma_j} = \frac{f_k^i(\sigma_1^i, \dots, (\sigma_j + \Delta \sigma_j)^i, \dots, \sigma_6^i, t_i) - f_k^i(\sigma_1^i, \dots, \sigma_j^i, \dots, \sigma_6^i, t_i)}{\Delta \sigma_j},
$$
\n(3.1)

con:

$$
j=1,...,6;
$$

$$
t_i, i = 1, \dots, n;
$$

$$
k = d, a, h,
$$

donde  $f_k^i$  son los valores de los observables calculados a partir de las posiciones y velocidades obtenidas por integración numeríca.

El intervalo de integración se ha, seleccionado utilizando como ecuación de referencia la del movimiento armónico simple expresada en radianes. La integración de esta ecuación con el método utilizado mantiene una La integración de esta ecuación con el método utilizado níantiene una precísion en 10 vueltas de 10 °C.<br>. 7 para un intervalo de paso, *It,* de 0.1. lo que equivale, para la correspondiente órbita de radio geoestacionario, a un intervalo de paso de  $\Delta t = 22^{m} 51^{s} .3$  (Gambí et al., 1992).

A partir de las posiciones *y* velocidades obtenidas por integración numérica en intervalos  $t_0 + \Delta t$ , se obtienen interpolando las posiciones *y* velocidades correspondientes a los tiempos de observación **/¿.**

Éstas se transforman a coordenadas medidas (ranging, azimut y altura) utilizando el Sistema de Constantes IAU 1976.

### **4. IMPLEMENTACIÓN DEL MÉTODO**

Siguiendo la metodología expuesta en los apartados 2 *y* 3, hemos desarroliado un programa escrito en FORTRAN para la rectificación mínimos cuadrados de órbitas geoestacionarias. El diagrama de flujo puede verse en la Figura 1.

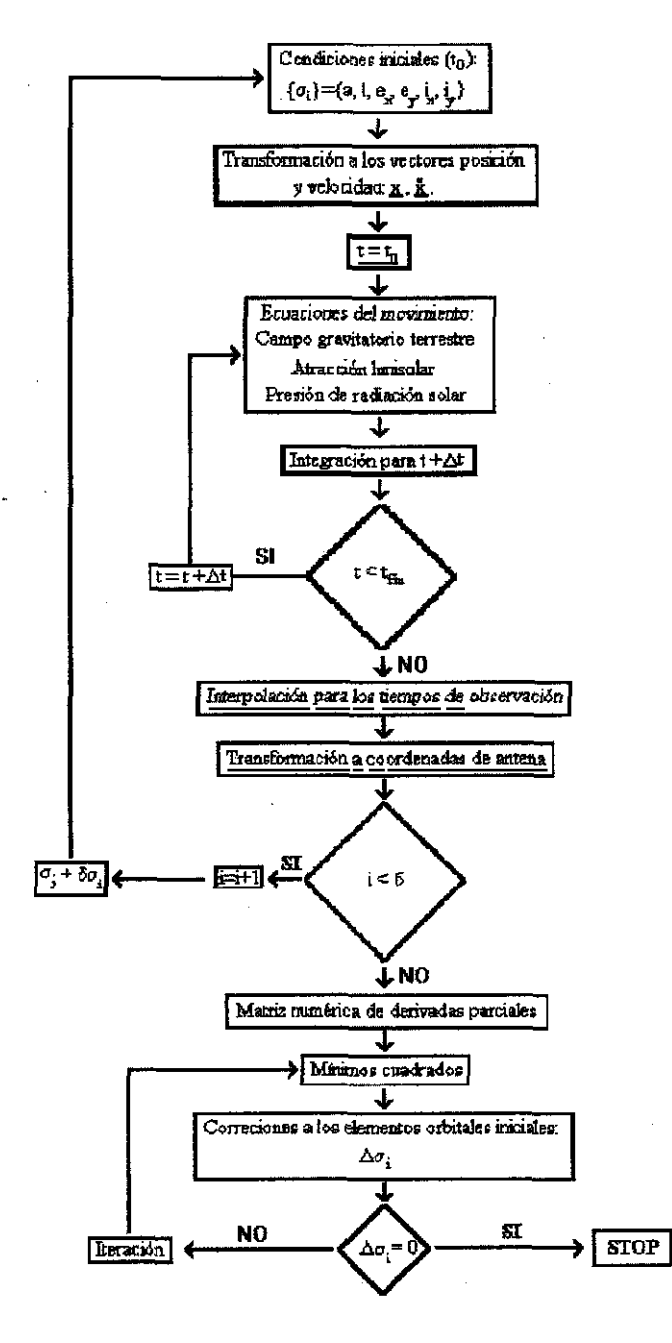

Figura 1. Diagrama de flujo.

El Man Machine Interface de la Tabla 1 muestra los cinco ficheros de datos que el programa necesita para ser ejecutado: datos orbitales iniciales, medidas, coordenadas de las antenas utilizadas en las medidas, modelo estocástico y parámetros utilizados en la diferenciación numérica. El rango de variación de los parámetros se ha elegido para evitar ecuaciones normales mal condicionadas (Gendt el al., 1986) y que surjan, por tanto, problemas al resolver el sistema por el método de Cholesky.

#### Tabla 1. Man Machine Interface

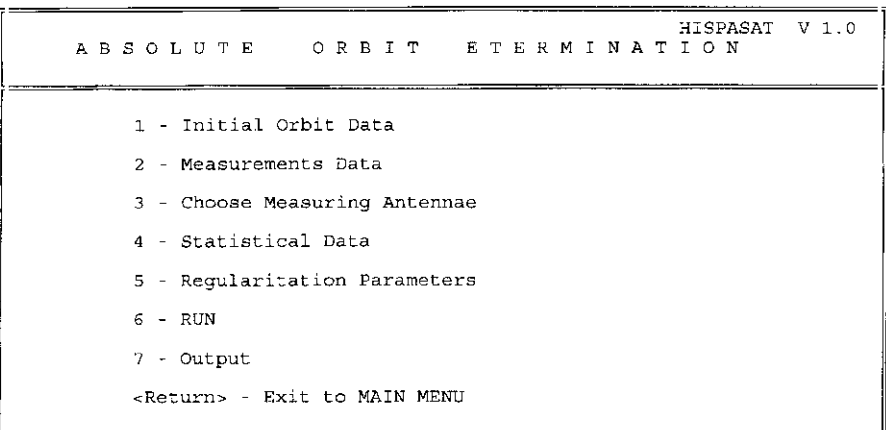

#### EJEMPLO NUMÉRICO  $5<sub>1</sub>$

En la Tabla 2 puede verse un ejemplo numérico de los diferentes ficheros de datos para el satélite HISPASAT PFM. La Tabla 3 muestra los correspondientes ficheros de resultados.

 $\sim$ 

### Tabla 2. *Datos.*

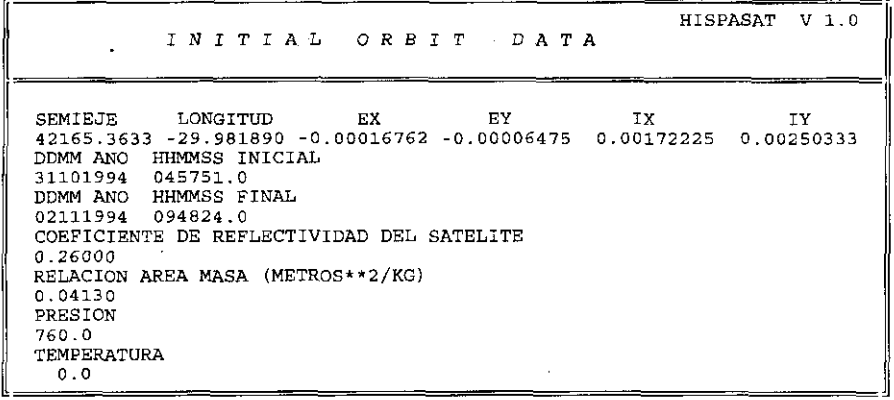

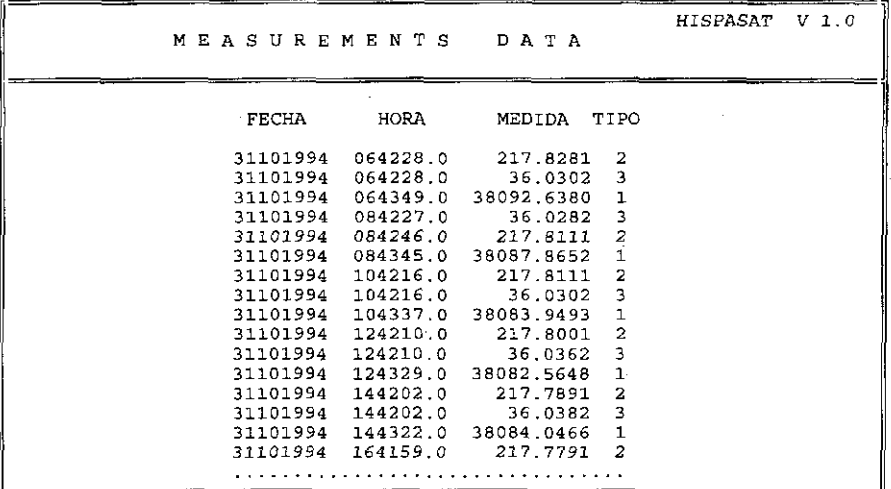

Tabla 2. Cont.

|              |                     | HISPASAT<br>CHOOSING MEASURING ANTENNAE                                                            | V 1.0 |
|--------------|---------------------|----------------------------------------------------------------------------------------------------|-------|
| ANTENA<br>A1 | ESTACION<br>ARGANDA | LAT (DEG) LON (DEG) ALTITUD (KM)<br>40.27192 -3.37845 0.81134                                      |       |
| A2           | ARGANDA             | 40.27220 -3.37890 0.81130                                                                          |       |
| A3           | ARGANDA             | 40.27206 -3.37867 0.81390                                                                          |       |
| А4           | ARGANDA             | 40.27192 -3.37845 0.81134                                                                          |       |
| A5.          |                     | XXXXXXX 00.00000 00.00000 0.00000<br>ANTENA UTILIZADA PARA RANGING 1 ANTENA DE MEDIDAS ANGULARES 3 |       |

HISPASAT V 1.0 D A T A STATISTICAL DESVIACIONES TIPICAS A PRIORI PARA OBSERVACIONES DE:  $EMA = 0.030$ ANGULOS (Deg) : DISTANCIA (Km): EMD= 0.010<br>CLAVE PARA ASIGNACION DE PESOS (IPP=0.1GUAL PESO, IPP=1.DISTINTO):  $IPP = 1$ NIVEL DE SIGNIFICACION DE LOS TESTS ESTADISTICOS:  $ALFA = 0.05$ 

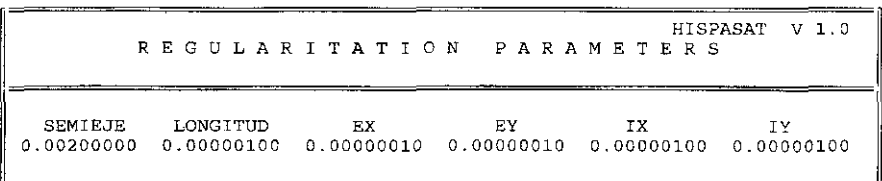

Tabla 3. *Resultados.*

**HISPASAT V 1.0 0 UT <sup>E</sup> (IT Número de la iteración: 1 Número de observaciones: 75** Correcciones diferenciale **Elementos orbitales corregidos: <sup>038</sup> -1.1886 Km.** *Dl* - **.004482** grados **a <sup>=</sup> 42164.1747 0cm. 1 -29.986372 grados Dcx <sup>=</sup> .00001033 ex <sup>=</sup>** - **.00015929 <sup>=</sup> -.00009160 ix <sup>=</sup> .00244984 grados Dey <sup>=</sup>** - **.00002685 Dix <sup>=</sup> .00072759 grados Diy .00079931 grados iy = .00330264 grados Número de la iteración: 2 Número de observaciones: .75** Elementos orbitales corregidos:<br>
a = 42164.2032 km.<br>
3 = -29.985689 grados<br>
ex = -,00015688<br>
ey = -,00015688<br>
iy = .0015421 grados<br>
iy = .00345276 grados **Correcciones diferenciales: Da 0.0285 Km. Dl <sup>=</sup> .000683 grados Dcx <sup>=</sup> .00000041 Dey <sup>=</sup> .00000201 Dix = -.00090563 grados Diy <sup>=</sup> .00015012 grados TEST DE NORi4ALIDAD DE LOS RESIDUALES** ------------------------------------**ACEPTADO TEST DE cOMPARAcION DE VAAIAYZAS PARA ANGiROS NIVEL DE SIGNIFICAcION = 95~ VARIANZA DEL MODELO = VARIANZA DEL AJUSTE = .00090000 .00082148 VALOR ESTADíSTICO = VALOR E** - **.91275 1.29552 VARIANZA DEL MODELO VALIDA TEST DE COMPAPACION DE VARIANZAS PARA DISTANCIAS NIVEL DE SIGNIFICACTON <sup>=</sup> 95t VARIA4ZA DEL MODELO = VARIANZA DEL AJUSTE = .00010000 .00009127 VALOR ESTADíSTICO VALOR F** - **.91275 1.29552 VARIANZA DEL MODELO VALIDA FECHA JULIANA FECHA HORA VALOR RE SIDUAL VALOR rEORICO MEDIDO 217.8281 36.0302 38092.6380 36.0282 217.8111 38 087.8652 217.8111 31101994 31101994 31101994 31101994 64228. 64228. 217.8234 36.0250 38092.6421 36.0261 217.8218 38087.8704 217.8115** - **.0047** - **.0052 .0041 .0021 2449656.77949074 2449656.77949074 244 9656.78042824 2449656.86281250 2449656.86303241 2449656.86371528 64349. 84227. 31101994 31101994 31101994 84246. 84345. 104216. .0107 .0052 .00042449656. 94601852**

### 6. CONCLUSIONES

La precisión obtenida para-los elementos orbitales rectificados depende dc la precisión de las medidas de antena utilizadas y dcl niétodo empleado (en este caso. de una rectificacion mínimos cuadrados en la que la matriz de diseño se obtiene por diferenciación numérica). Estaprecision es suficiente para cl diseño de una estrategia de colocacióíi técnicamente viable (con maniobras periódicas semanales) para- el mantenímiento en estación de dos satélites geoestacionarios en una misma ventana espacial.

Ahora bien, si se planteara el problema de incluir un tercer satélite en la misma-ventana, para conseguir una planificación de maniobras operativa sería- necesario reducir el tamaño de la banda reservada- a los errores en la, determinación de órbitas. Esto se podría conseguir aumentando la precisión en las medidas y/o utilizando una metodología de filtros de Kalman.

### **AGRADECIMIENTOS**

Este trabajo corresponde a una fase del Proyecto de Investigación I+D OilS/94, subvencionado por la O.M.F.I. dela Comunidad de Madrid. Queremos expresar nuestro agradecimiento a la ESTACIÓN DE-CON-TROL DE HISPASAT que nos ha proporcionado los datos.

#### REFERENCIAS

- GAMBÍ, J. M.; ROMERO, P. Y ZAMORANO P. (1992). Predicción numérica para el mantenimiento en estación de un sistema-acoplado de satélites geoestacíouaríos. Espacio 21. 536-540. INTA.
- GENDT, G. Y MONTAG. (1986). Orbital computations by means of the POTSDAM-5 program system and applications. Advances in Space Research. Vol. 6. No. 9,143-150.
- HERRICK, S. (1972). Astrodynamics. Van Nostrand Reinhold Companv. London.